## **Lösungshinweise: Nicht für die Schüler bestimmt!!!**

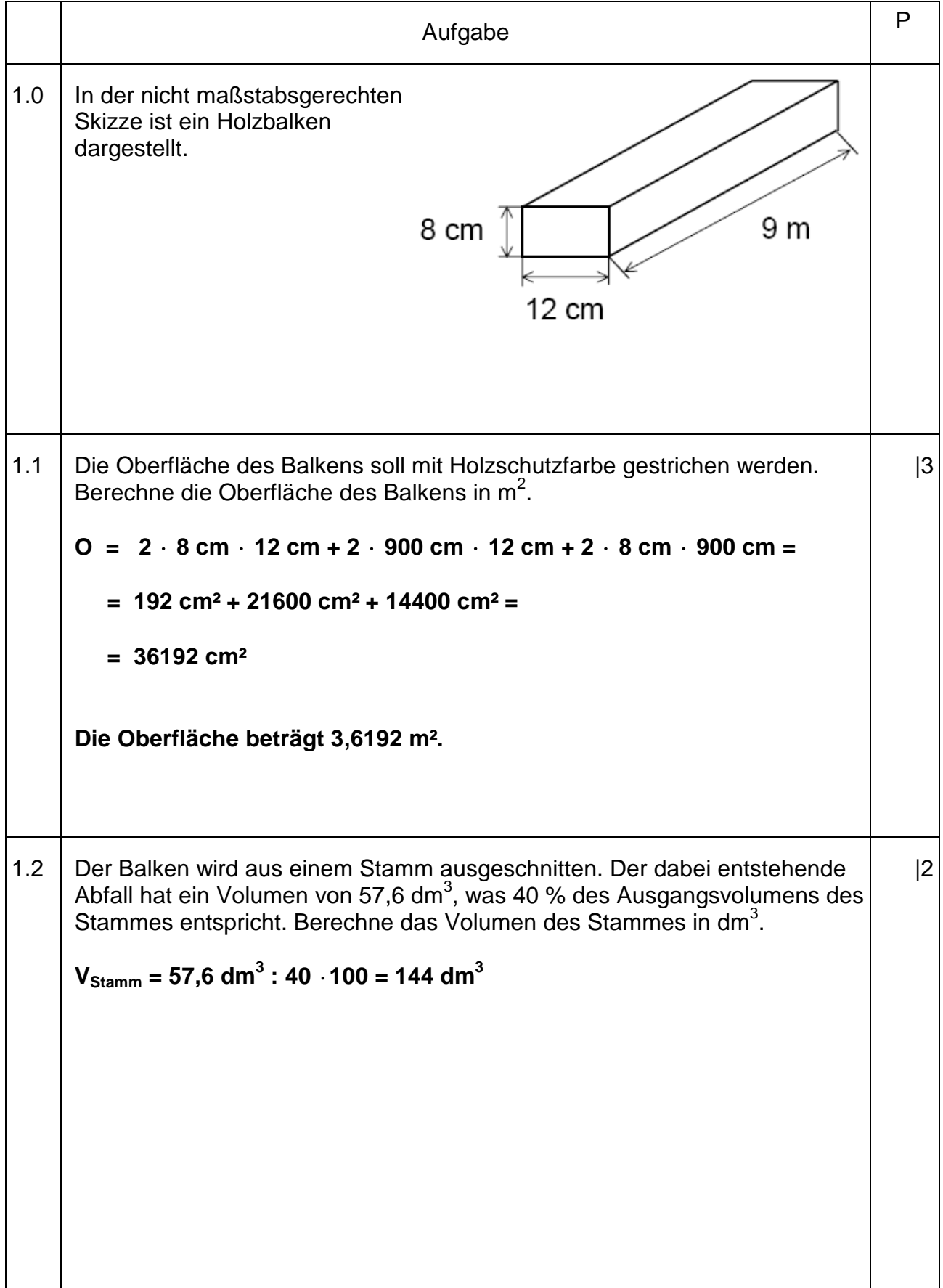

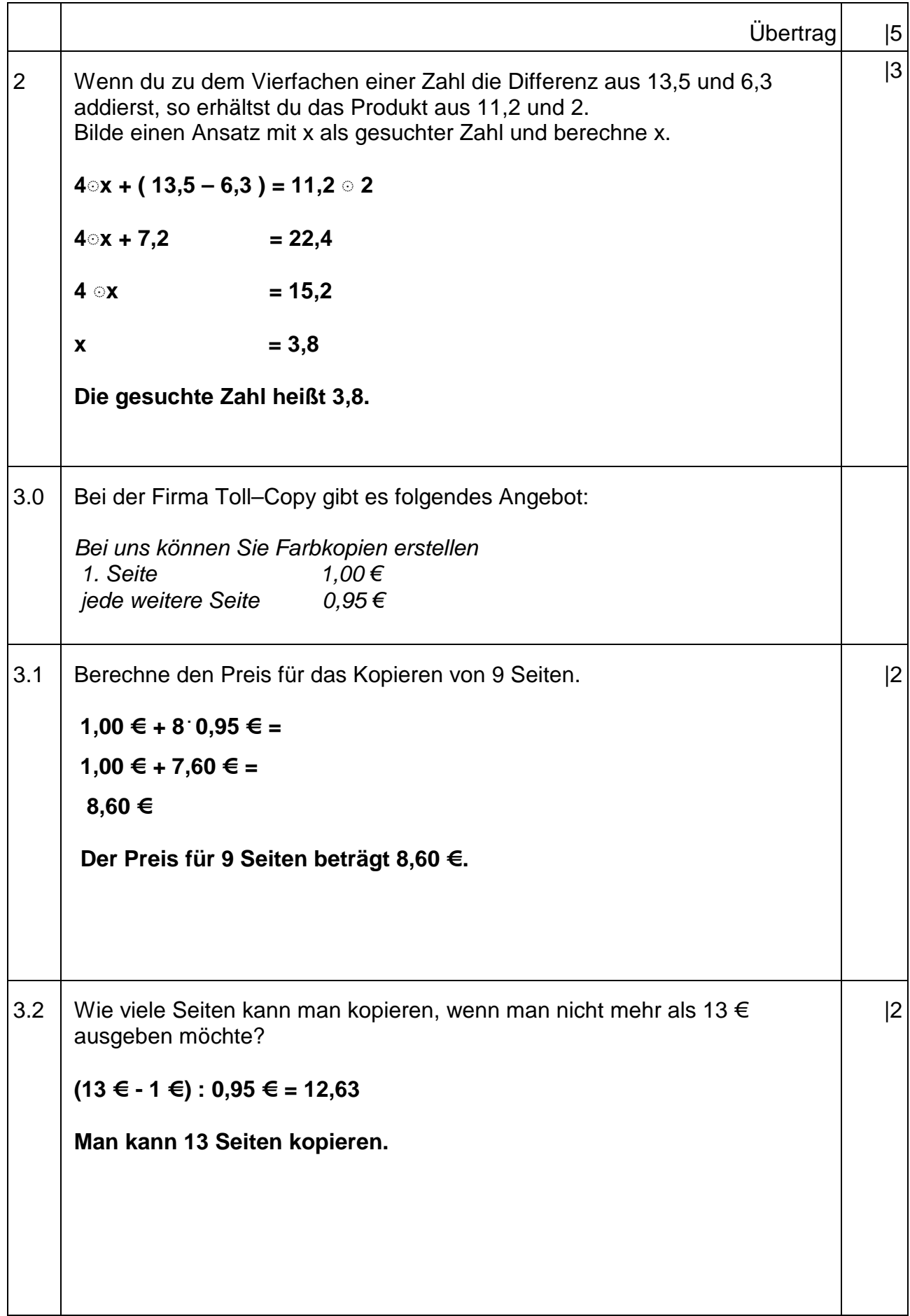

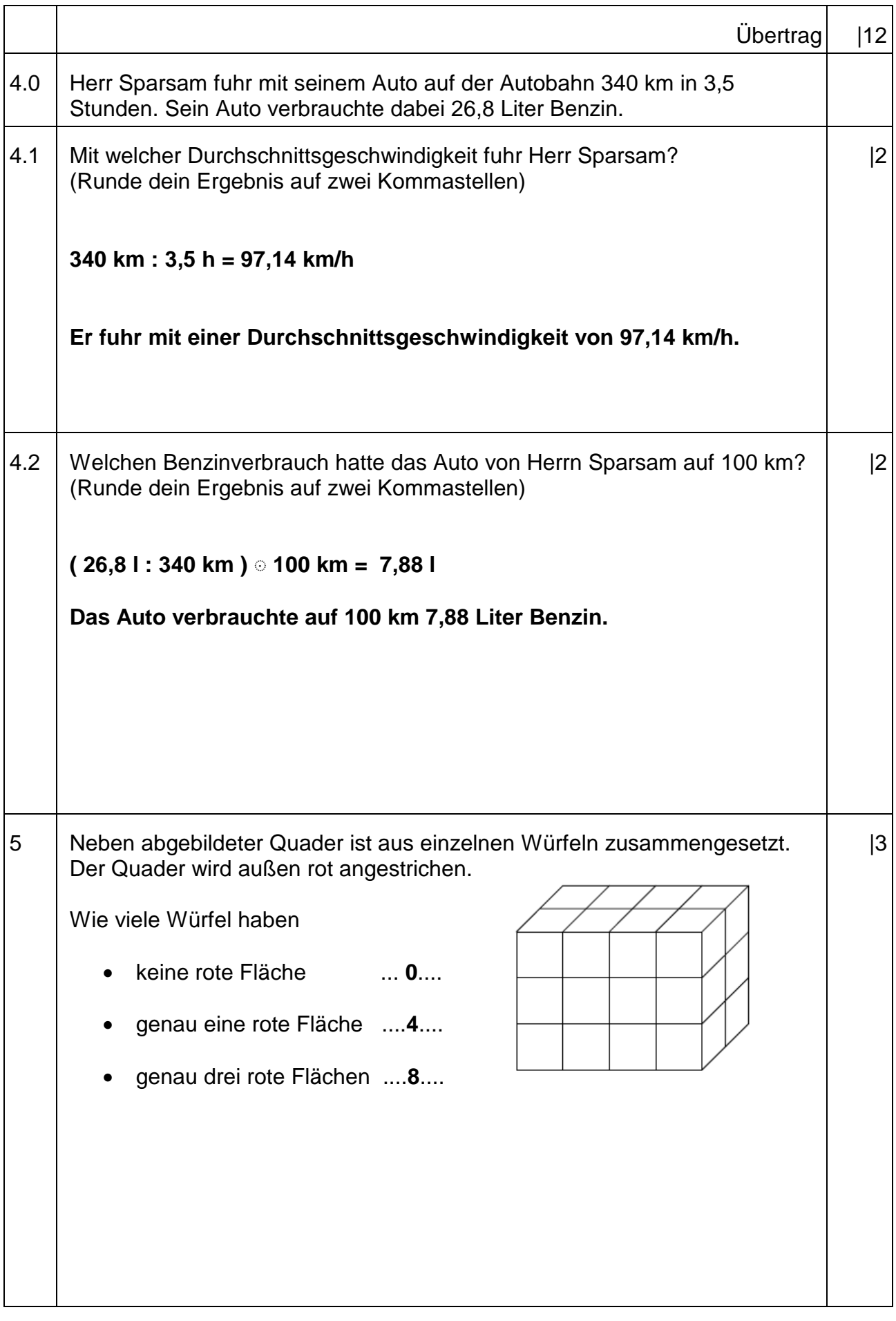

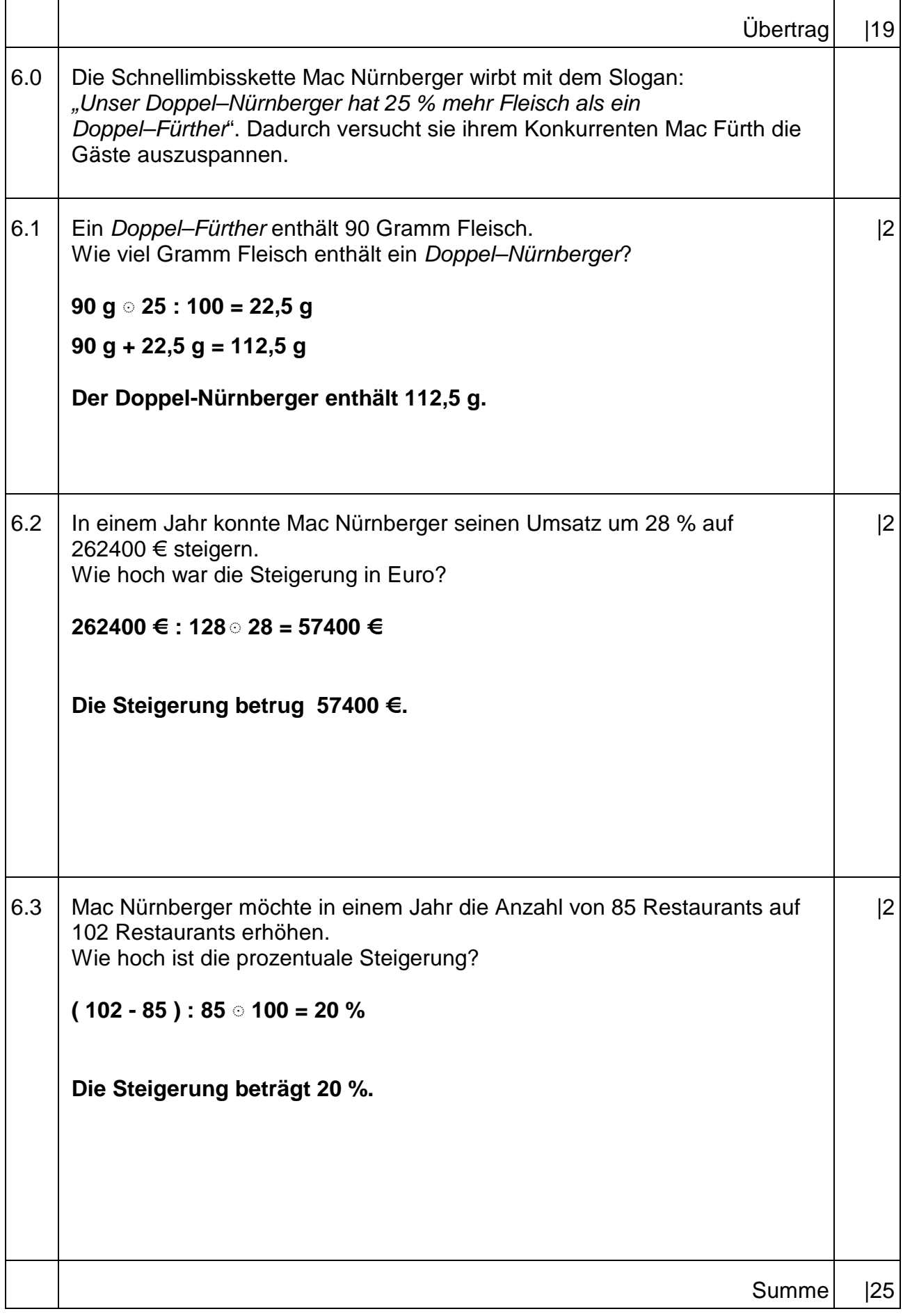

## **Probeunterricht 2009 an Wirtschaftsschulen in Bayern**  Mathematik 7. Jahrgangsstufe

## Punkte- und Notenschlüssel

## Zahlenrechnen (25 Punkte) und Textrechnen (25 Punkte) = 50 Punkte

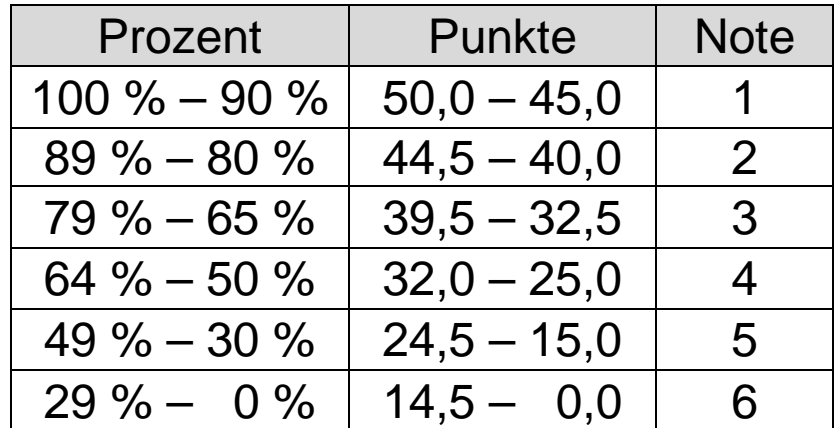